# Guide To Making Elections To FEDVIP *Guide To Making Elections To*

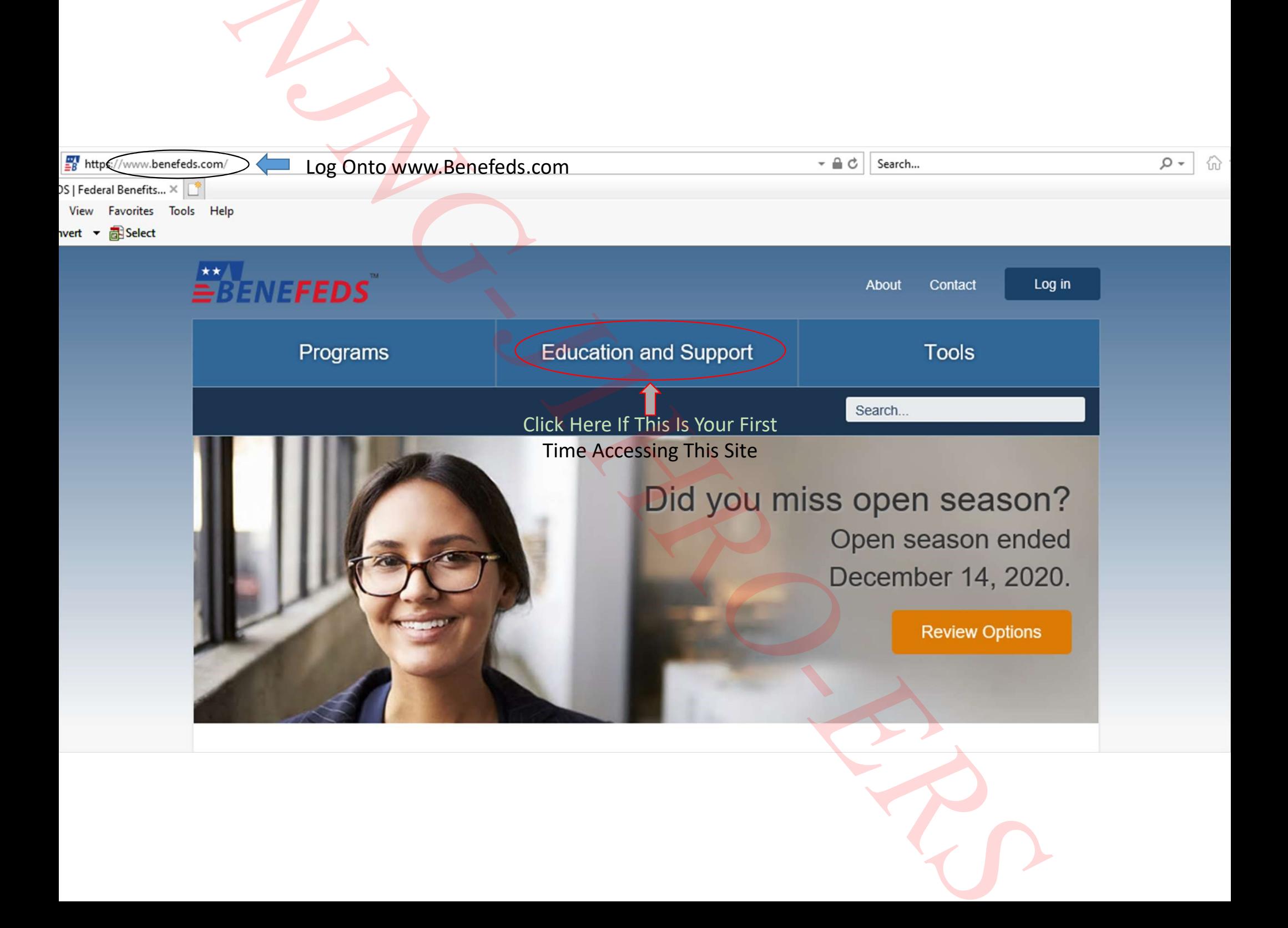

**Manage your benefits in one convenient place**<br>
Interstitus are otherwise popular to reduce and antiversizes members. BCNFCDS allows you to access<br>
Internation and the convenient popular columns and antiversize popular col

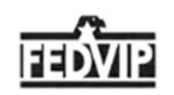

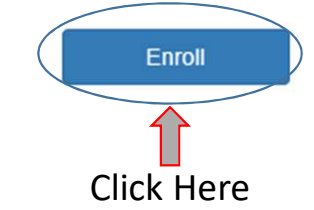

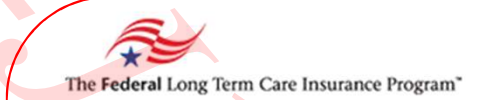

Information Regarding FLTCIP & FSA Can Be Found Here

- 
- 
- 
- 
- 

- 
- 
- 
- 
- 
- 

Click Here Note: Title 32 Dual Status Employees Are Considered Civilian **Processes and Containers**<br>
This model complete to complete the container and a model container and a model container and a model container and a model container and the containers are contained to contain a model containe

# **Select your eligibility type**

What type of Federal civilian are you?

● Federal civilian employee

- USPS employee  $( )$
- Retiree (annuitant)
- Survivor annuitant
- Compensationer

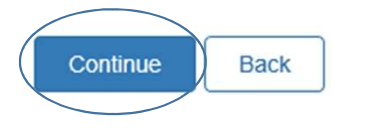

Federal civilian employees must be eligible to enroll in the Federal Employees Health Benefits Program (FEHB) and your position must not be excluded by law or regulation.

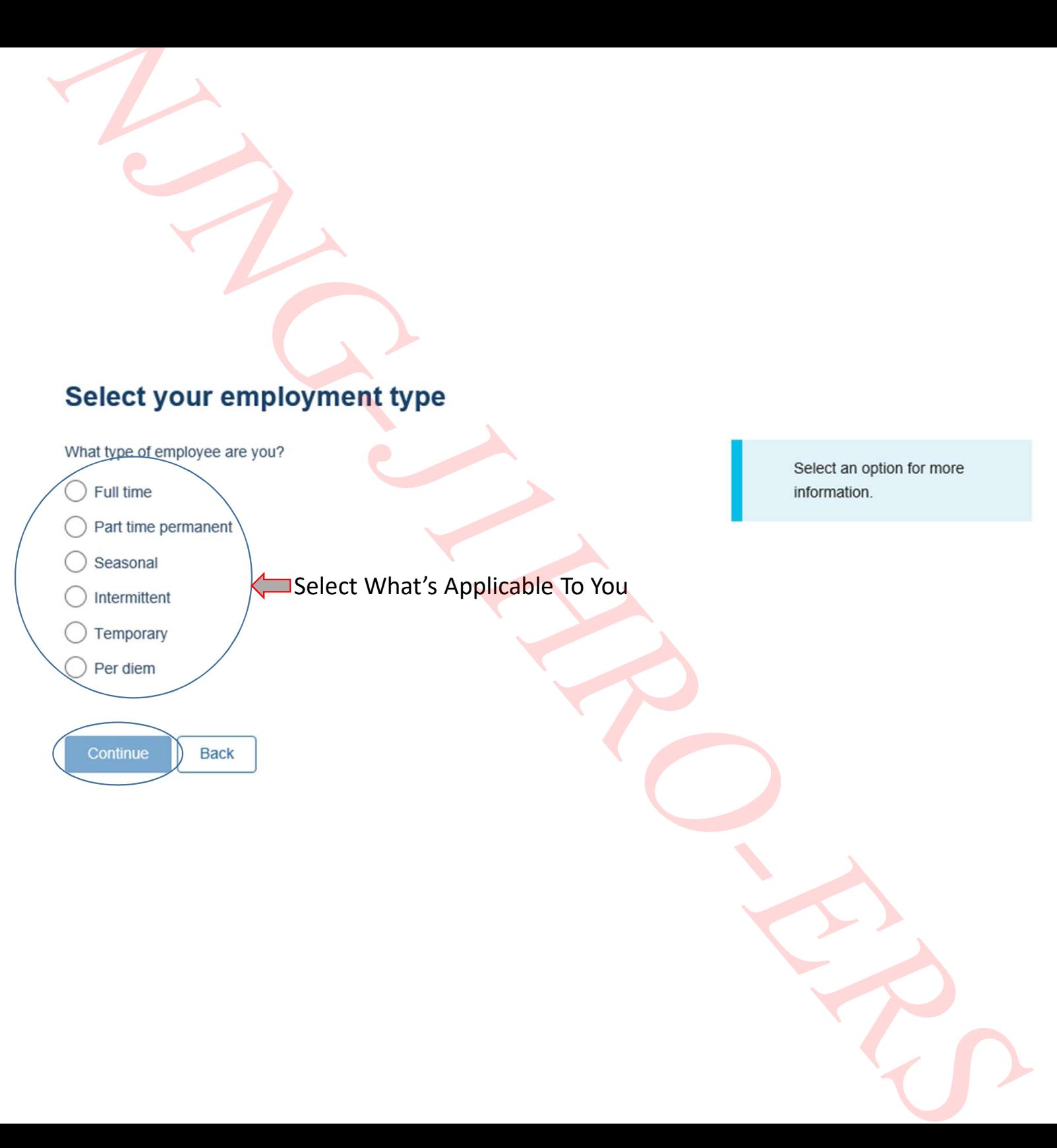

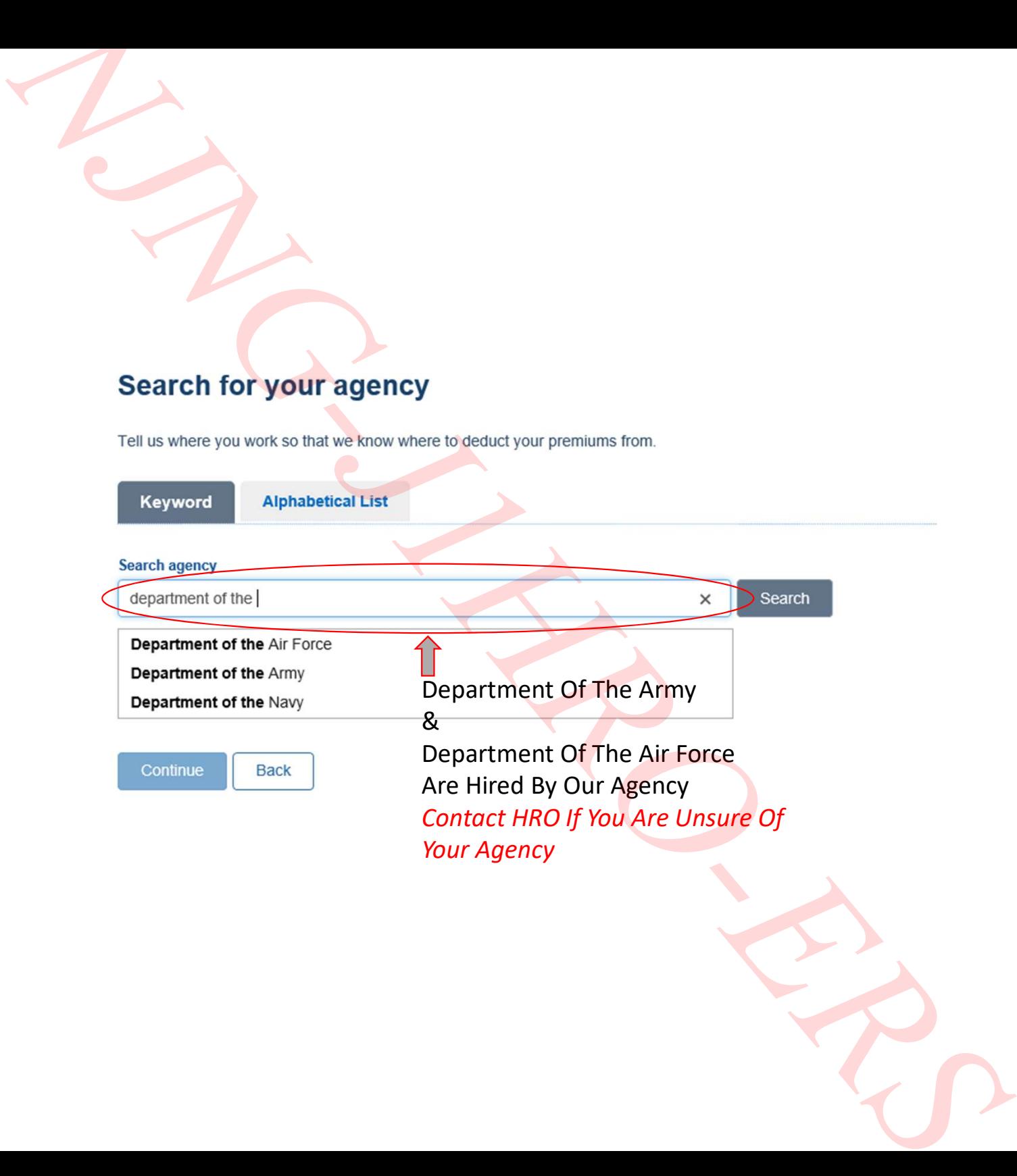

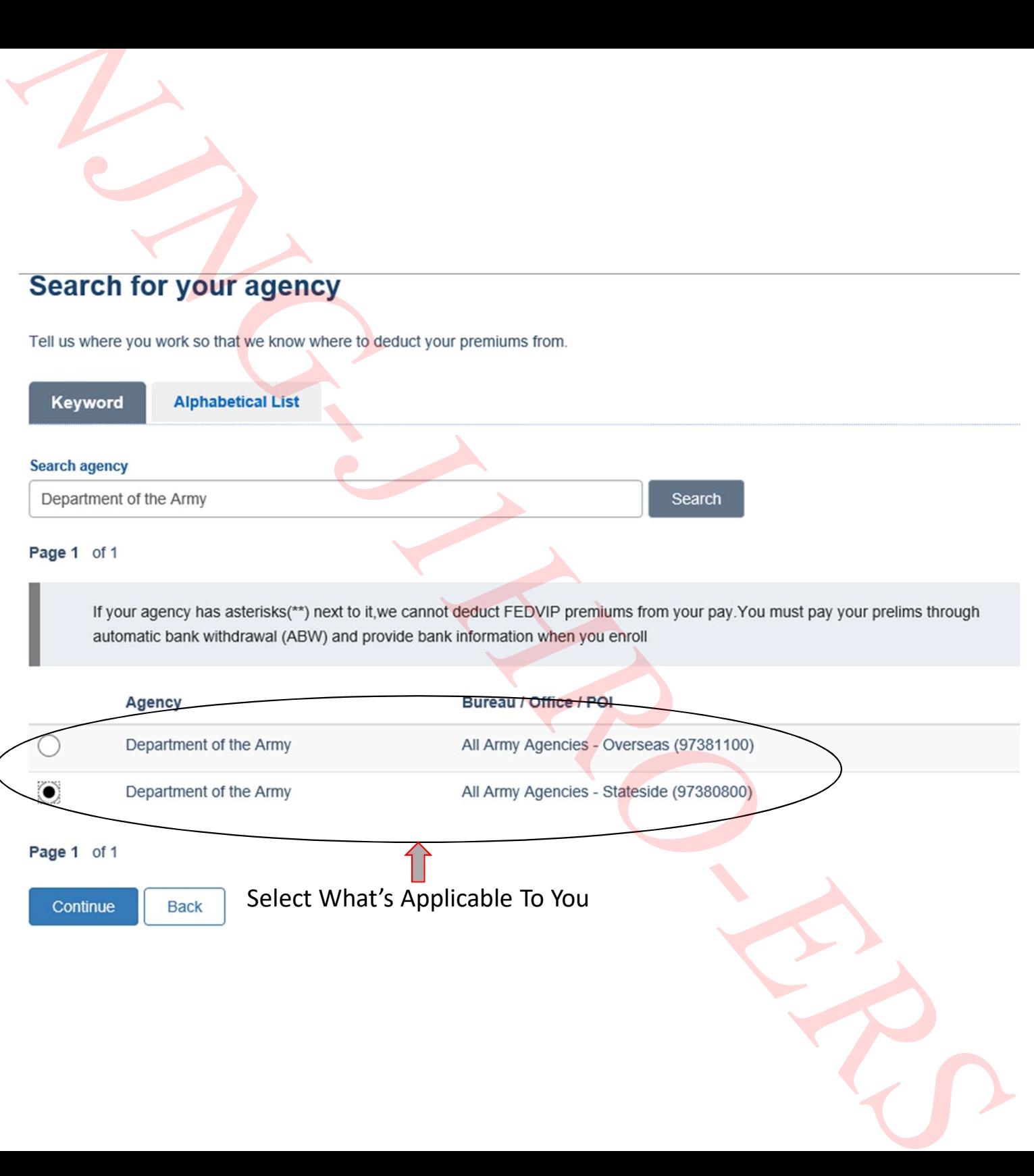

Select What's Applicable To You

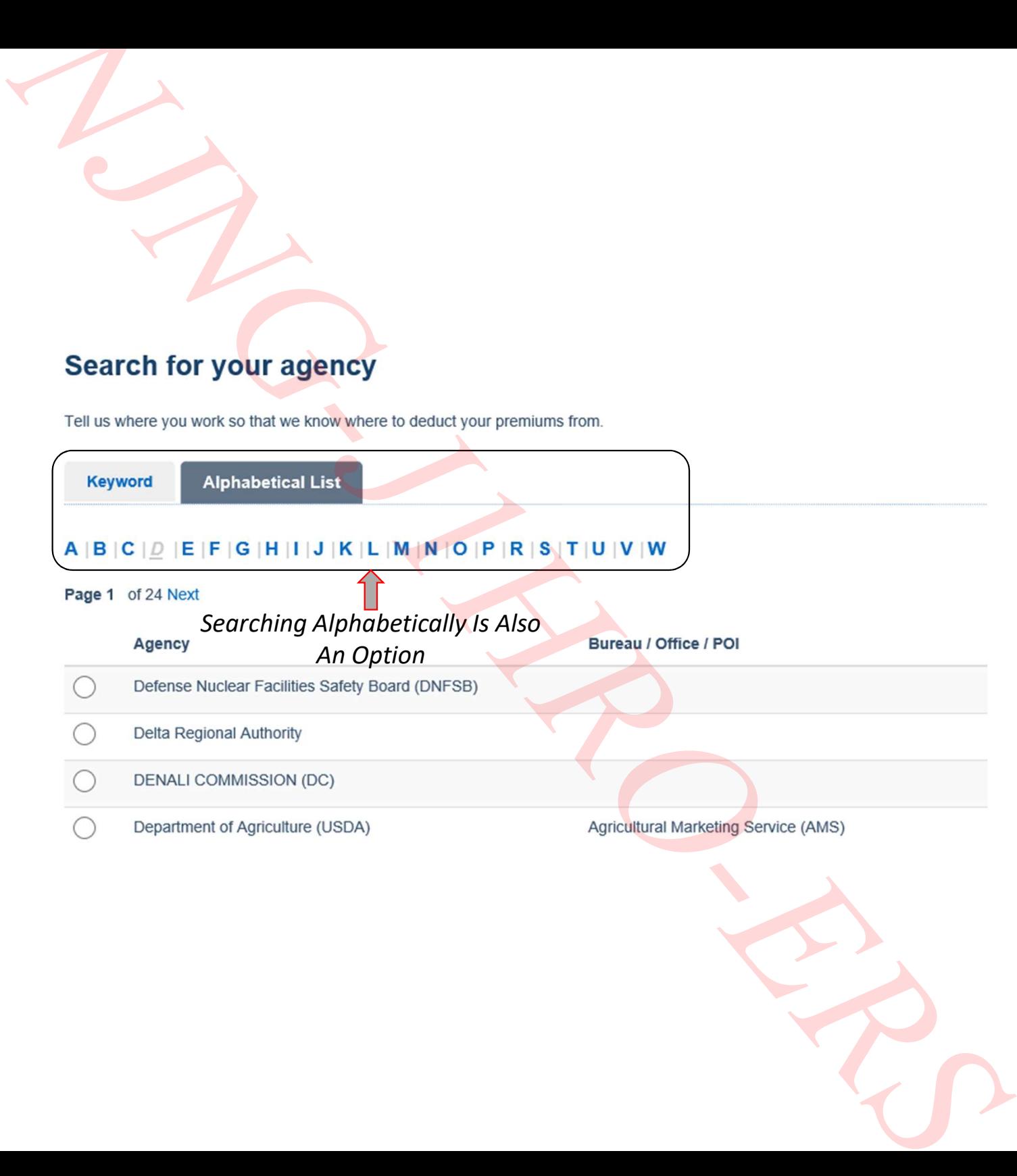

# **Verify your agency**

Make sure everything looks good before you continue.

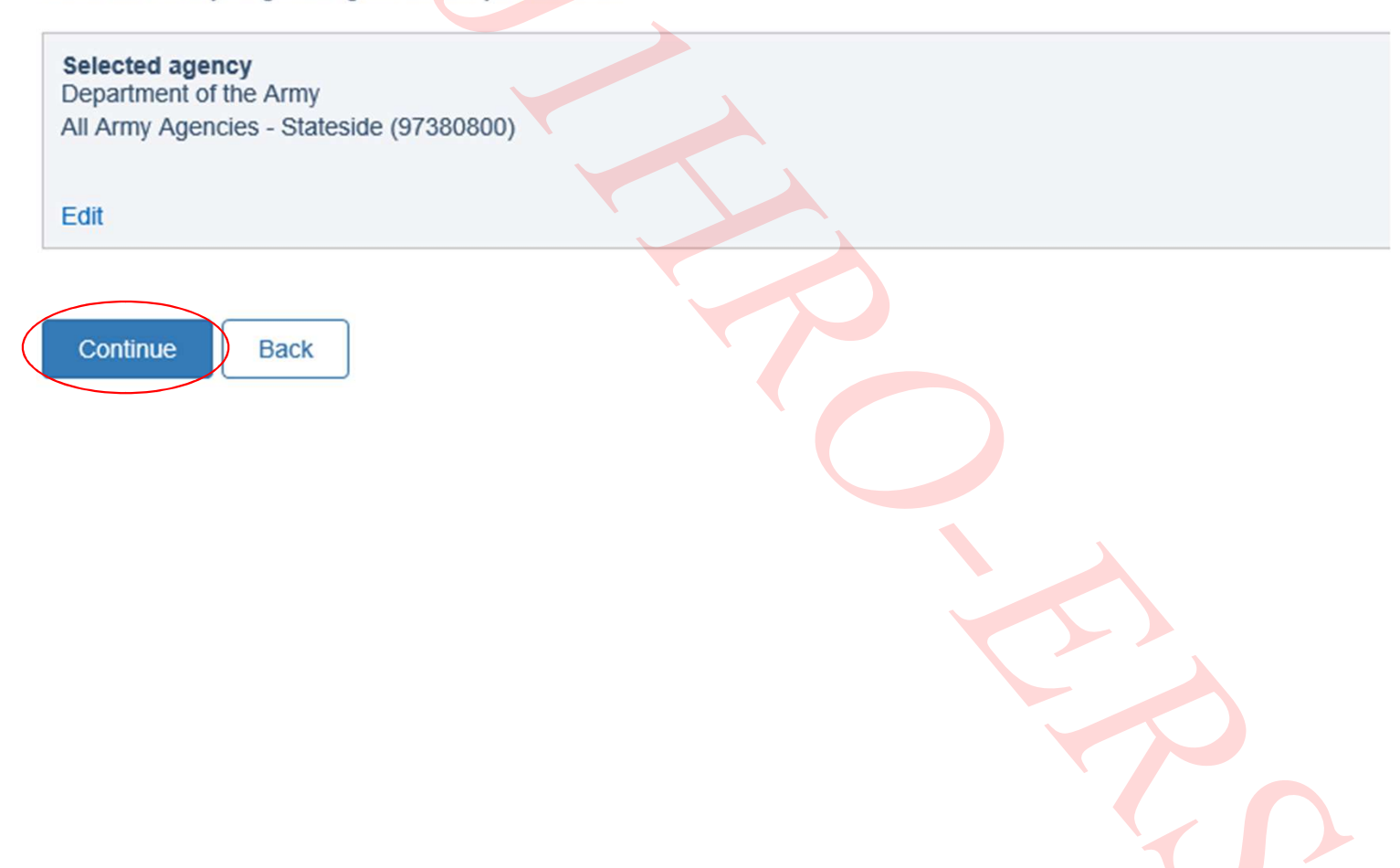

# **Verify your FEHB eligibility**

Are you enrolled in the Federal Employees Health Benefits Program (FEHB) as the primary

enrollee?

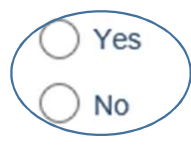

Continue

**Back** 

Employees must be eligible for FEHB (or for coverage under DC Health Link) to be eligible for FEDVIP.

Retirees, survivor annuitants, and compensationers do not have to be eligible for FEHB to be eligible for FEDVIP.

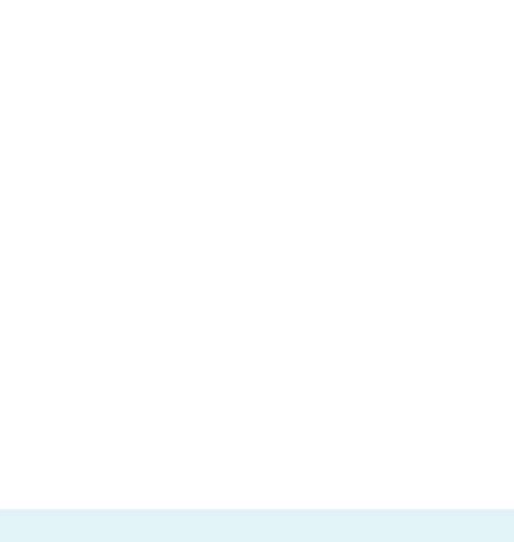

# **Eligibility summary**

Eligible for: Dental and vision

Need to check your eligibility again?

Before enrolling, you will need to create a My BENEFEDS account to save your FEDVIP eligibility information (if you haven't already).

#### **Certification of eligibility**

I certify that I am eligible to enroll in a dental and/or vision plan under the Federal Employees Dental and Vision Insurance Program (FEDVIP) as a Federal employee, U.S. Postal Service employee, annuitant, survivor annuitant, or compensationer as defined in the FEDVIP regulations (5 CFR Part 894).

I further certify that I will not be covered under more than one FEDVIP dental plan and/or FEDVIP vision plan, nor will any of my eligible family members. If I am or any of the eligible family members in my enrollment are covered or will be covered under someone else's FEDVIP dental plan and/or FEDVIP vision plan, I will not proceed with this enrollment.

If you are a legal guardian enrolling an eligible family member, you certify that the above statements are true for the eligible family member.

 $\blacktriangleright$   $\blacktriangleright$  certify that the above statements are correct

**Back** 

Create a My BENEFEDS Account

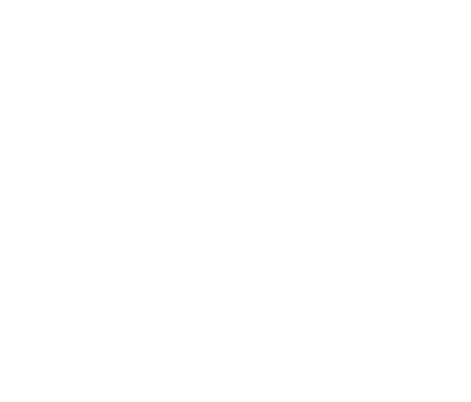

# You Will Now Need To Create A BENEFEDS Account You Will Now Need To Create A BENEFEDS Account

# **Create a BENEFEDS account**

Before selecting a FEDVIP plan, you need to create an account to save your eligibility information. We'll finish building your profile in the next step.

# **Personal information**

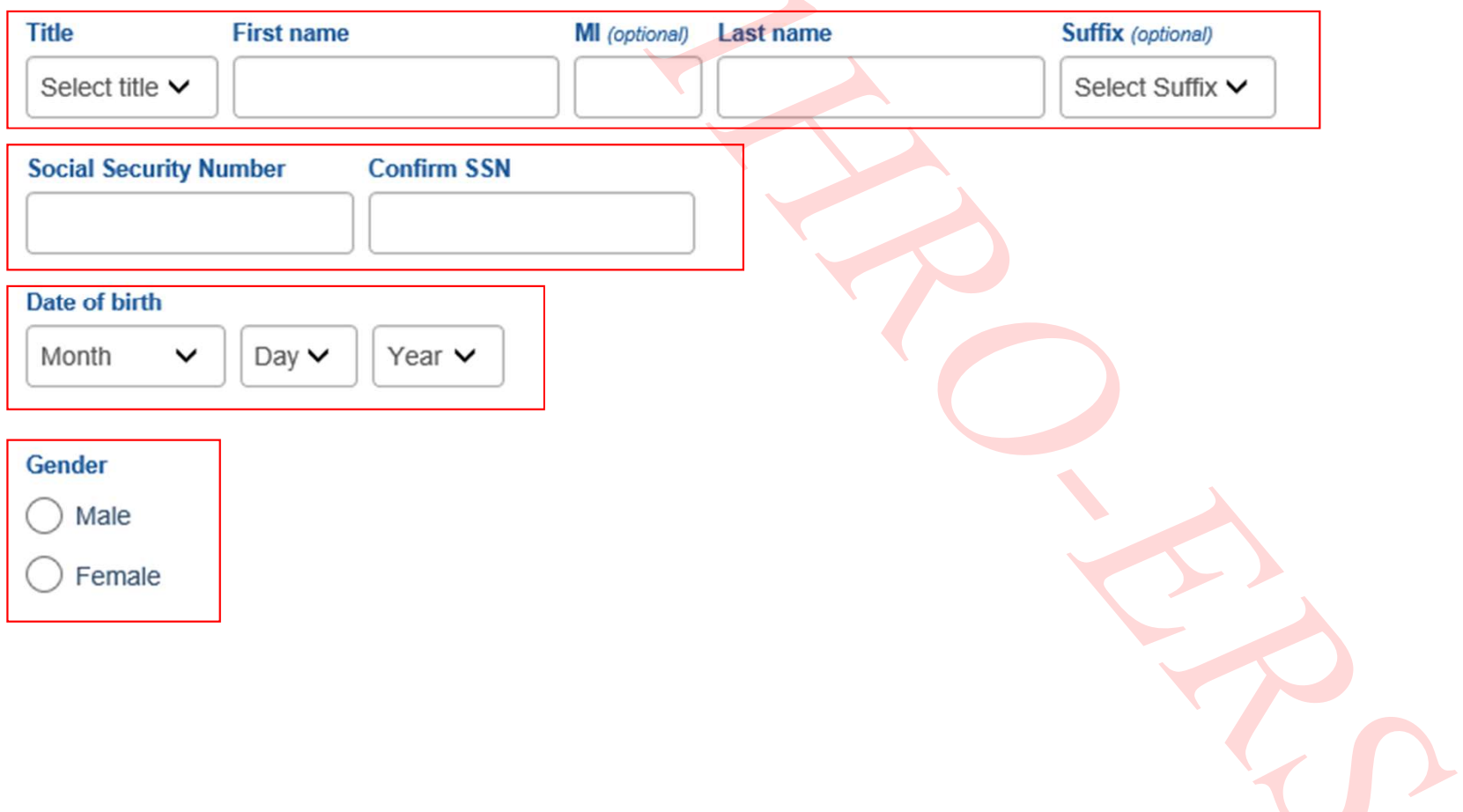

You must provide at least an email address -OR- a phone number as a way to contact you if needed. Do not provide your internal/agency email.

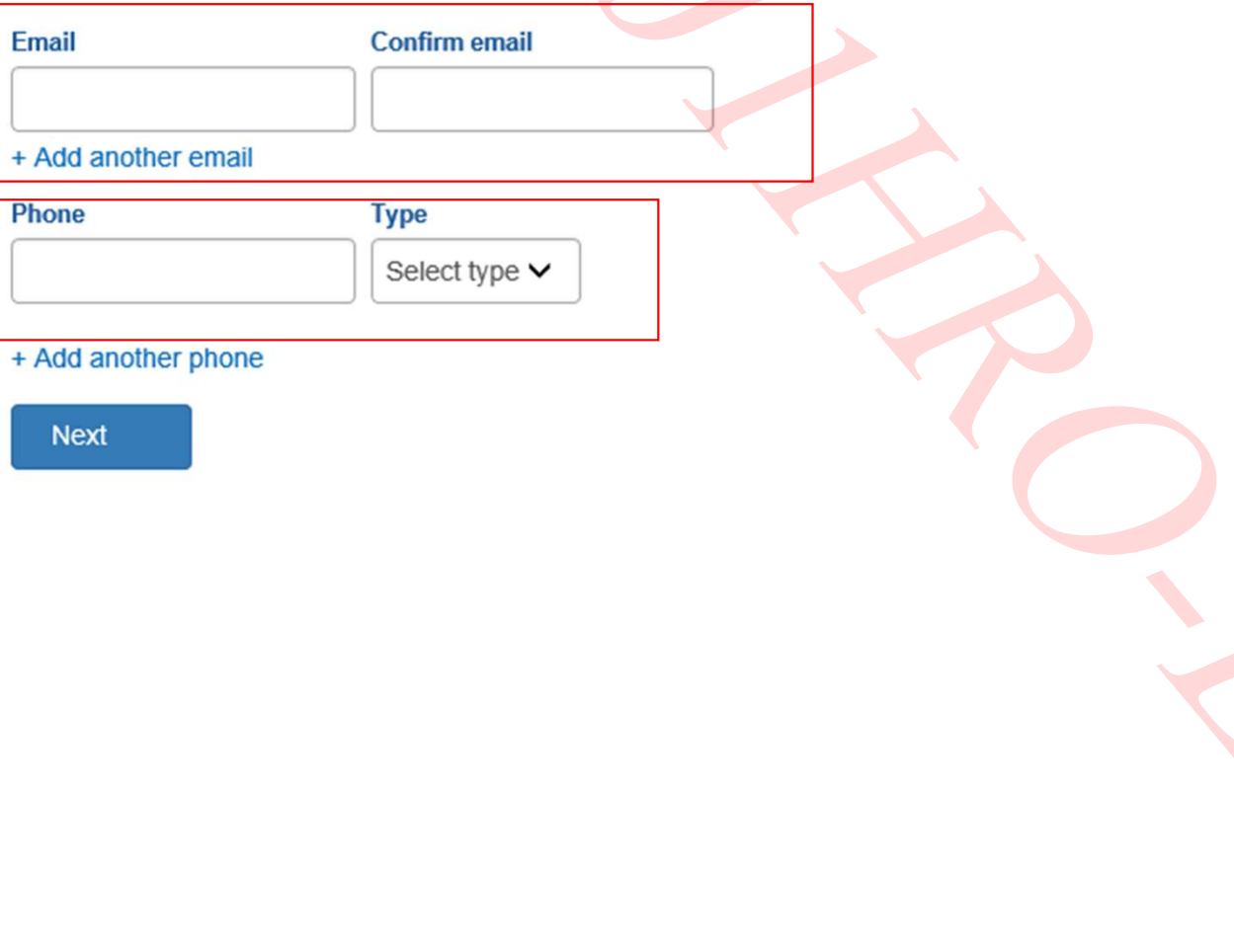

# **Login credentials**

We recommend using an email address for your BENEFEDS User ID.

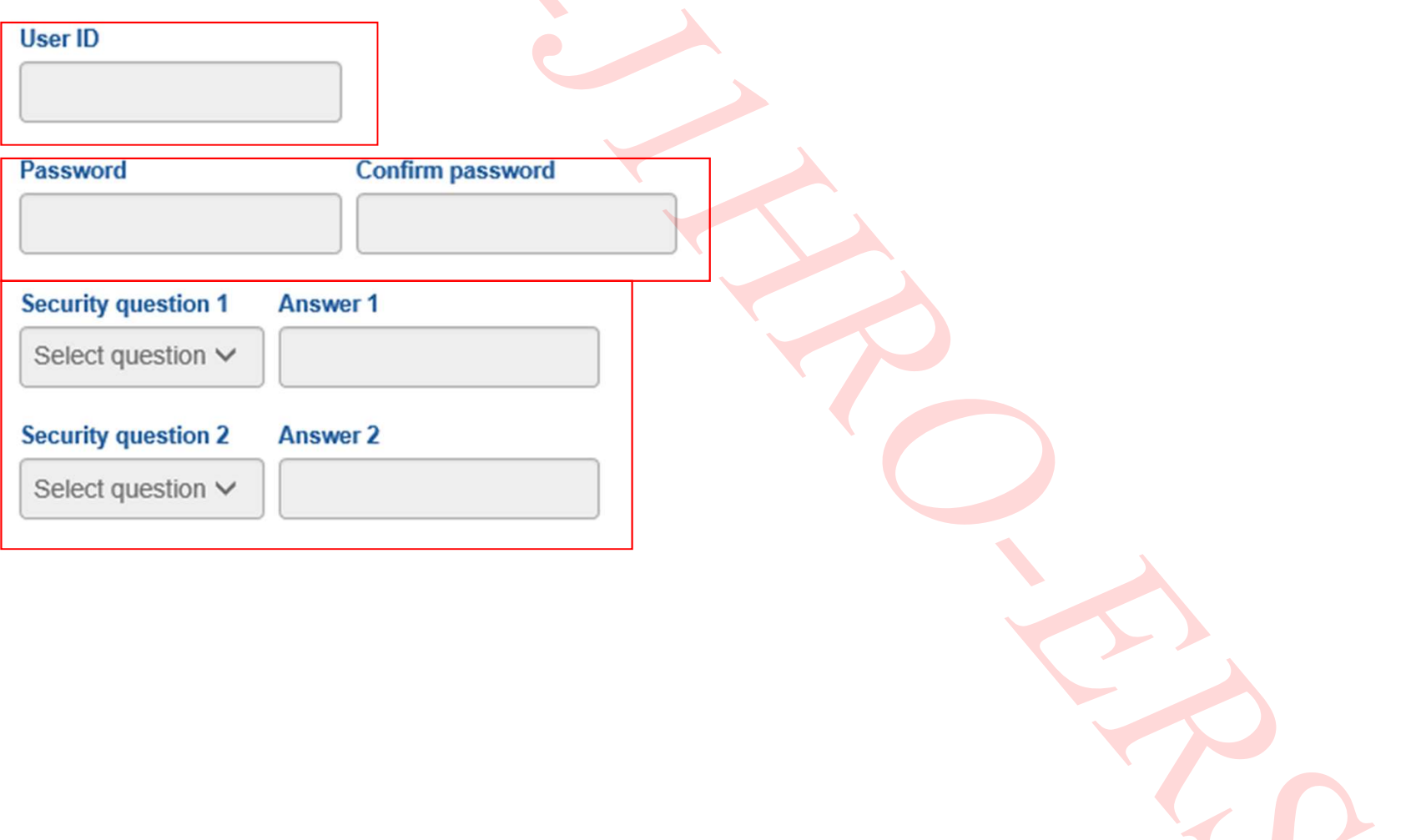

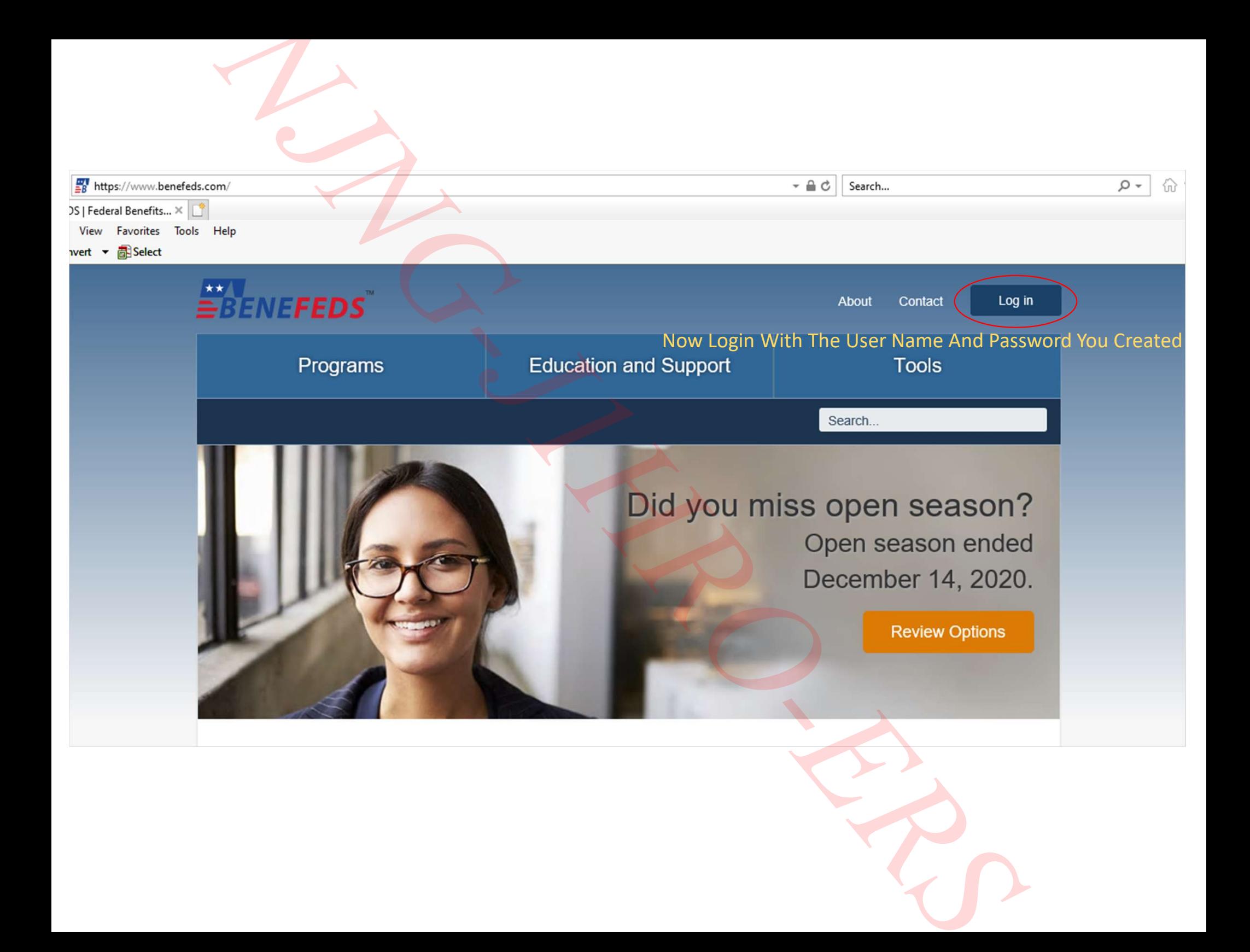

If You Have Dental & Vision Plans Your Login Will Look Like This **F** You Have Dental & Vision Plans Your Login Will Look Like The<br>You Do Not Have A Plan Skip To Slide 22 For Enrolling With A

If You Do Not Have A Plan Skip To Slide 22 For Enrolling With A QLE

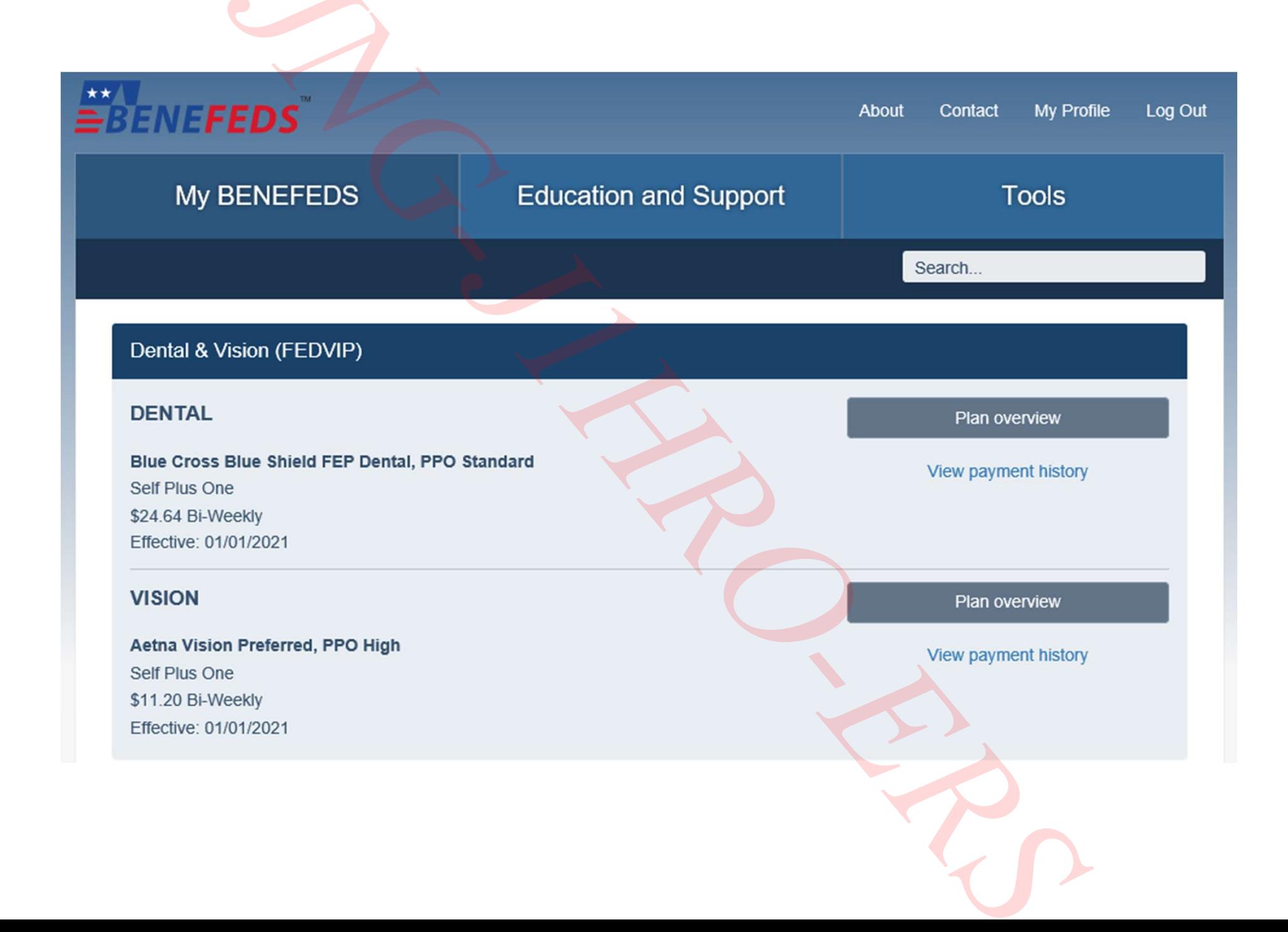

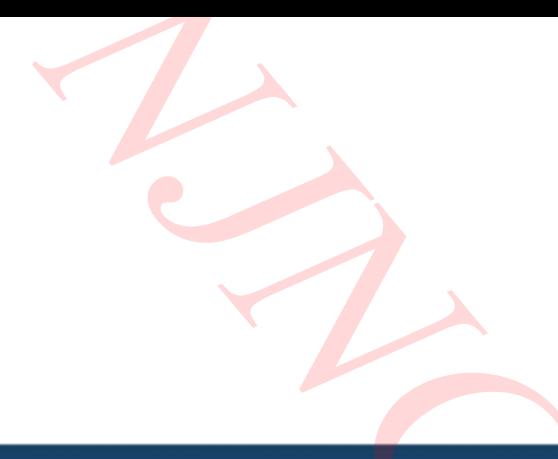

# Long Term Care (FLTCIP)

Not enrolled. To enroll, go to www.ltcfeds.com

Learn more

Flexible Spending (FSAFEDS)

### **HEALTH CARE**

Not enrolled. To enroll, go to www.fsafeds.com

#### **DEPENDENT CARE**

Not enrolled. To enroll, go to www.fsafeds.com .

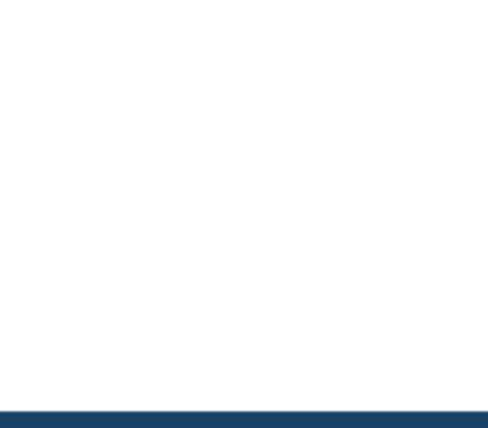

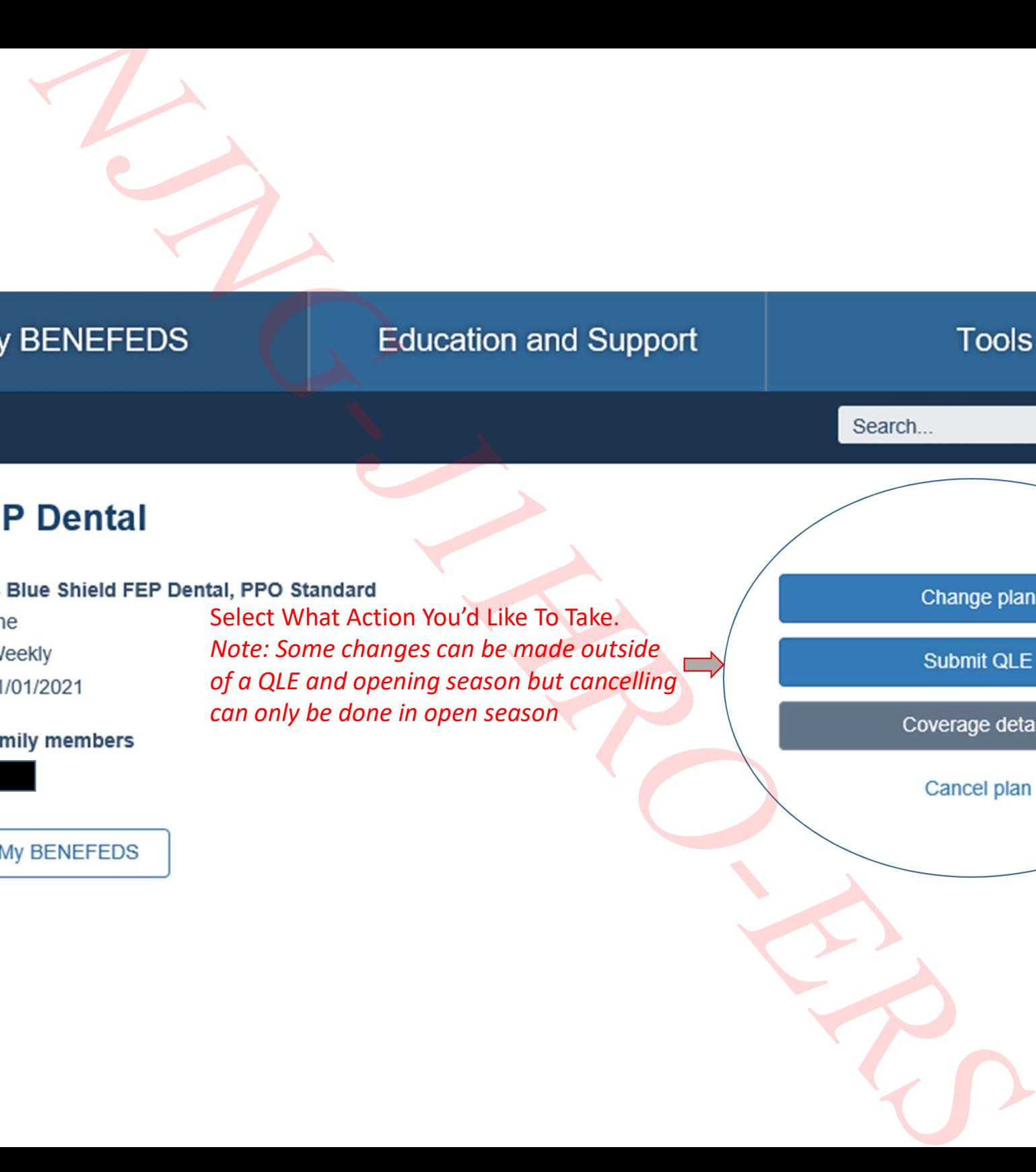

Self Plus One

Select What Action You'd Like To Take. Note: Some changes can be made outside of a QLE and opening season but cancelling can only be done in open season

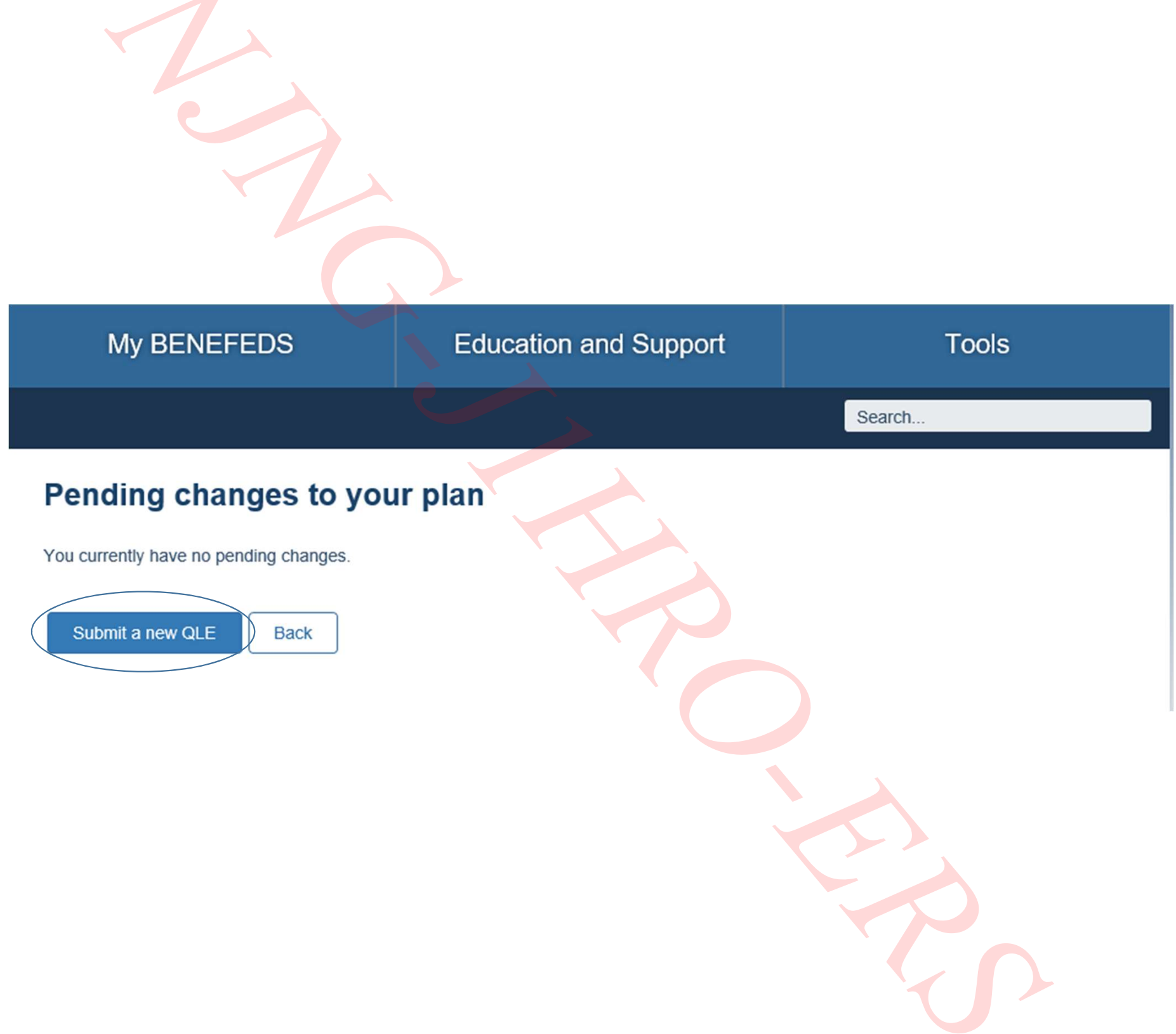

# Submit a qualifying life event (QLE)

To change your plan outside of open season, you must have experienced a QLE.

You must have documentation available clearly showing that you experienced this QLE. You will be responsible for providing a copy if asked for verification. Changes to your enrollment may be voided if you misrepresent yourself as having experienced a QLE.

Which QLE have you recently experienced?

- Acquiring a family member
- Losing a family member
- Losing other dental insurance coverage

**Back** 

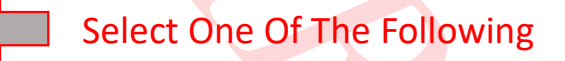

# Submit a qualifying life event (QLE)

To change your plan outside of open season, you must have experienced a QLE.

You must have documentation available clearly showing that you experienced this QLE. You will be responsible for providing a copy if asked for verification. Changes to your enrollment may be voided if you misrepresent yourself as having experienced a QLE.

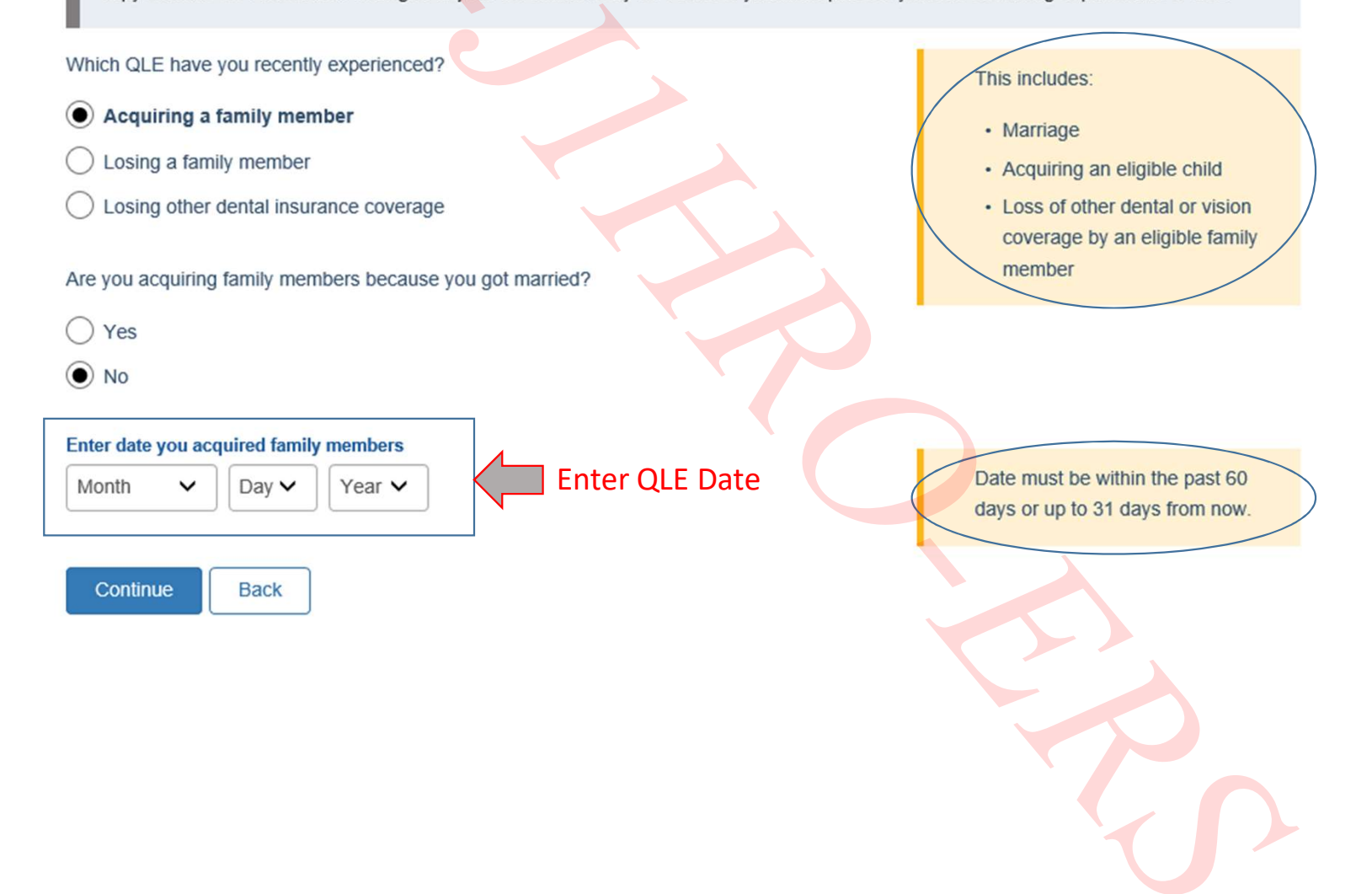

# **Cancelling your current FEDVIP enrollment**

We're sorry, but the only time you can cancel your current FEDVIP enrollment is during open season, and then that's only cancelling for the next plan year.

The only time you can cancel your current FEDVIP enrollment is if:

- you or your spouse are deployed to active military duty
- you are an employee and transfer to an agency that offers its own dental and/or vision plan and pays 50% or more of the premiums and you enroll in that agency's plan

If you don't cancel your coverage when permitted, it automatically continues each year, as long as you remain eligible.

For additional questions regarding dental and vision insurance, visit Education and Support

#### **Close**

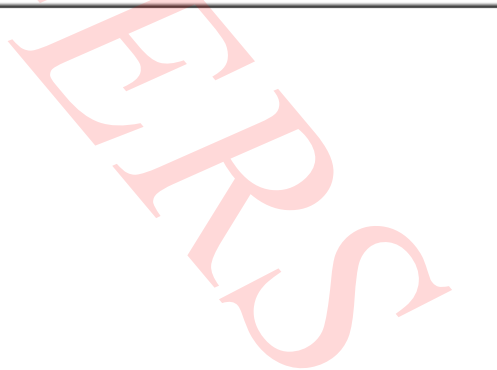

# Get in touch

Please call us if you have any questions about FEDVIP enrollment or your account.

### Phone

1-877-888-FEDS (1-877-888-3337)

TTY: 1-877-889-5680 International: +1-571-730-5942

#### Mail

BENEFEDS-FEDVIP P.O. Box 797 Greenland, NH 03840-0797

#### Send direct bill payments to:

BENEFEDS-FEDVIP P.O. Box 414095 Boston, MA 02241-4095

#### FEDVIP coverage and benefits

Contact your dental or vision carrier directly if you have questions about FEDVIP coverage, benefits, and services. **FEDVIP plans** 

## **FLTCIP and FSAFEDS coverage**

Contact your program administrator directly if you have questions about your FLTCIP application, coverage, and claims, or your **FSAFEDS accounts and claims. FLTCIP FSAFEDS** 

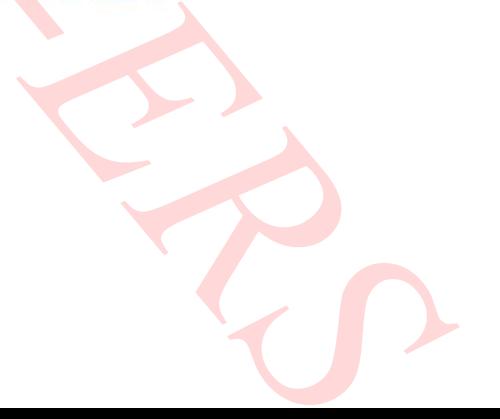